# Verified functional programming of an IoT operating system's bootloader

Shenghao Yuan and Jean-Pierre Talpin INRIA, IRISA, Rennes, France firstname.lastname@inria.fr

*Abstract*—The fault of one device on a grid may incur severe economical or physical damages. Among the many critical components in such IoT devices, the operating system's bootloader comes first to initiate the trusted function of the device on the network. However, a bootloader uses hardware-dependent features that make its functional correctness proof difficult. This paper uses verified programming to automate the verification of both the C libraries and assembly boot-sequence of such a, real-world, bootloader in an operating system for ARM-based IoT devices: RIOT. We first define the ARM ISA specification, semantics and properties in  $F*$  to model its critical assembly code boot sequence. We then use Low $\star$ , a DSL rendering a Clike memory model in  $F\star$ , to implement the complete bootloader library and verify its functional correctness and memory safety. Other than fixing potential faults and vulnerabilities in the source C and ASM bootloader, our evaluation provides an optimized and formally documented code structure, a reasonable specification/implementation ratio, a high degree of proof automation and an equally efficient generated code.

*Index Terms*—verified programming, IoT kernel, case study

# I. INTRODUCTION

Among the critical components in the operating system stack of an embedded device, the first whose reliability is put to trial is the bootloader to check, load and execute the image of the operating system or unikernel. Failure to boot renders an embedded device useless, leaving its possibly networked and mission-critical function unattended until maintenance. Wellknown mechanisms, such as "Trusted Boot" [\[1\]](#page-7-0) or "Verified Boot" [\[2\]](#page-7-1), mainly focus on the validation of loaded images. However, a bootloader is itself a small but complex piece of software, tightly coupled to its hardware platform, making it quite difficult to be verified, especially when hand-written in an unsafe language like C and/or assembly code.

Program verification techniques have become popular to ensure the correctness of programs written in unsafe languages like C. Deductive programming tools would allow one to verify a bootloader at its source C code (maybe not its necessary assembly boot sequence). As such, VCC [\[3\]](#page-7-2), Verifast [\[4\]](#page-7-3) and refinedC [\[5\]](#page-7-4) allow to verify C or Java programs annotated with pre- and post-conditions. These conditions however introduce an heterogeneous syntax that rapidly scales the amount of annotations in proportion of the source code: for instance, a 14 lines long C program may require about 20 lines of annotations [\[5,](#page-7-4) Sec. 2.2]. Another choice to formal verify a bootloader is to homogeneously express the implementation and verification conditions in a proof assistant. e.g. SABLE [\[6\]](#page-7-5), in Isabelle/HOL [\[7\]](#page-8-0), and the first-stage bootloader [\[8\]](#page-8-1), in Coq [\[9\]](#page-8-2). Although their specification may automatically be generated, for instance by using VST  $[10]$ , verification

conditions still require to undergo a time-consuming process of manual proof. In fact, [\[9\]](#page-8-2) only proves part of its Sanctumlike bootloader functionally correct.

In this paper, we adopt a verified programming methodology to implement and verify a real-world bootloader. Our approach gains both proof automation while maintaining homogeneous specifications and implementations in the  $F\star$  [\[11\]](#page-8-4) programming environment. We implement a verified *riotboot* [\[12\]](#page-8-5), the bootloader of a friendly Operating System for IoT devices, RIoT [\[13\]](#page-8-6), together with the ARM Cortex-M architecture of its target platforms.

The source code of *riotboot* is a mixture of C and assembly code. The C code involves the C memory model and, inevitably, pointers. We use Low $\star$  [\[14\]](#page-8-7), a low-level subset of  $F\star$  that supports the C memory model and enjoys a translation to C that does not require a runtime library using the KreMLin compiler [\[15\]](#page-8-8). The hardware-dependent part of *riotboot*, written in assembly code, would not be modeled using existing  $F\star$  libraries. The most related project, VALE [\[16\]](#page-8-9), [\[17\]](#page-8-10), only supports the verification of  $x84/x64$  architectures in  $F\star$ . In this paper, we make the following contributions:

- $ARM-F*$ : We define a complete  $F*$  model of an instruction set available in most ARM platforms, including modes, conditionals and suffixes. Our model includes 1/ the formal syntax and operational semantics of the chosen ISA in  $F\star$ , 2/ a formal specification of its critical properties (as explained in the ARM assembly user guide), and 3/ a series of lemmas in  $F\star$  to automate verification of programs.
- Verified riotboot: We use Low\* and our library ARM- $F\star$  to model *riotboot* and verify its functional correctness and memory safety in the  $F\star$  environment. Our workflow contains: 1/ a model of *riotboot*'s C modules in Low $\star$  and of its assembly code in ARM- $F\star$ , 2/ a functional correctness proof of *riotboot* in the  $F\star$  environment, and 3/ extracted C and assembly code from our  $F\star$  model.
- *Evaluation*: We show potential faults and vulnerabilities found with our  $F\star/Low\star$  model, compare it with existing formally verified bootloaders by highlighting an optimized amount of required specification and, foremost, the high degree of proof automation gained.

As a result, we benefit from bare-metal executable code verified against all critical requirements at minimal specification cost and development time (i.e. one month). Our workflow provides a principled type-driven approach allowing IoT developers to specify and verify system- and applicationspecific properties in a way that maximizes proof automation while facilitating specification, in ways that could additionally

be minimized by using static analysis, or be extended to deal with physical and hardware constraints [\[18\]](#page-8-11).

The rest of the article is organized as follows. Section [II](#page-1-0) gives a short introduction to verified programming in  $F\star$ . Section [III](#page-1-1) briefly introduces the modules of Riotboot. Section [IV](#page-2-0) formalizes the ARM assembly documentation [\[19\]](#page-8-12) in  $F\star$ . Section [V](#page-5-0) specifies *riotboot* in  $F\star/Low\star$ , verifies its functional correctness, and evaluates our model. Sections [VI-](#page-7-6)[VII](#page-7-7) conclude by discussing related and future works.

# II. A BRIEF OVERVIEW OF  $F\star$  AND LOW $\star$

<span id="page-1-0"></span> $F\star$  $F\star$  is a general-purpose functional programming language that, in the spirit of Liquid Haskell or Agda, is meant at verifying programs. In this aim,  $F\star$  supports a dependenttype system allowing to express type refinements of both pure and imperative functions with logical properties pertaining to their value domain, pre- and post-conditions. For instance, the type of the  $tot(al)$  function abs accepts any integer and returns its absolute value: v: int  $\rightarrow$  Tot v: int {v>=0} is its type. The st(ateful) function get, reading the value  $\nu$  of a reference  $r$  in the memory heap h has type  $r:ref a \rightarrow ST v:a$ , precondition requires fun  $h \rightarrow$  (contains  $h \rightarrow f$ ), s saying that h musts contain  $r$ , and post-condition  $\frac{1}{2}$ ensures fun h  $v - \rightarrow v = (sel h r),$  saying that the returned value v is exactly that of the selected)  $\frac{1}{8}$ heap location. [Low](https://fstarlang.github.io/lowstar/html/)  $\tan$  be seen as a domain-specific  $\sqrt{9}$ language embedded in  $F*$  whose purpose is to render the  $10$ computational model of imperative system languages like C. As a result, Low $\star$  enjoys the powerful specification and proof capabilities of  $F\star$  while being able to generate verified C code readily usable without resource-hungry runtime library.

Subroutines used during the image validation process are typical Low $\star$  programs. For instance, considering function rb\_hdr\_t2uint16\_t in details, it marshals header struct(ure) into an uint16\_t buffer for input to the fletcher32 image validation algorithm. It consists of a type and logical specification with a val declaration, and an implementation with a let declaration. It takes two arguments s and d whose types are specified between arrows: rb\_hdr\_t and d:B.buffer UInt16.t. The first one is just the datatype of a *riotboot* header data-structure. The second is a Low $\star$ buffer (i.e. B.buffer) containing 16bits unsigned integers with type refinement behind brackets {} saying that the length of buffer B.length d should be larger than the value of the constant UInt16.v offset\_chksum.

```
1 val rb_hdr_t2uint16_t: rb_hdr_t->d:B.buffer UInt16.t
      {B.length d> UInt16.v offset_chksum}->ST unit
   2 (requires (fun h0 -> B.live h0 d))
3 (ensures (fun h0 v h1 -> (M.modifies
     (M.\text{loc\_buffer d}) h0 h1) /\ B.live h1 d))
s let rb_hdr_t2uint16_t s d =
  6 d.(0ul)<-uint32_to_uint16(s.magic_number);
   d.(1ul)<-uint32_to_uint16(s.magic_number >>^ 16ul);
8 .../...;
  d.(5ul)<-uint32_to_uint16(s.start_addr >>^ 16ul);
10 ()
```
The function body behind the let sequentially marshals the raw header data from  $\sin$  into the buffer  $\sin$  by performing a series of assignments and shifts. The function returns nothing, but has side-effects: it populates buffer d. Its assumptions and guarantees are specified by predicates in the monad ST. The pre-condition is defined by a function with the initial memory state h0 as a parameter. By stating  $B$ . live h0 d, it requires d to be a live memory area in h0. The post-condition is stated as a function taking the result  $v$  and initial and final memory states h0 and h1 as parameters. It says that the function returns a modified and live memory buffer d. To obtain this guarantee, the effect of each statement in the sequence is collected from a sentence to the next one by using monadic binding. This propagated information is then checked against the declared post-condition.

# III. RIOTBOOT OVERVIEW

<span id="page-1-1"></span>The bootloader of RIOT: *riotboot*, expects flash memory to be supplied and formatted in slots to host operating system images. The core of *riotboot* consists of two modules: *choose image* and *cpu jump to image*.

```
void kernel_init(void){
 uint32_t version = 0; int slot = -1;
 for (unsigned i = 0; i < riotboot_slot_numof;i++){
  const riotboot hdr t *riot hdr=
    riotboot_slot_get_hdr(i);
  if (riotboot_slot_validate(i)){continue;}
  if (riot_hdr->start_addr !=
    riotboot_slot_get_image_startaddr(i)){continue;}
  if (slot == -1 || rich_ldr->version > version){version = riot_hdr->version; slot = i;}
 if (slot != -1) { riotboot_slot_jump(slot); }
while (1) \{\} }
```
*Function* choose\_image consists of a for-loop that chooses a suitable image from a list of slots in flash memory. It first selects an image header in that list (lines 3-4) and validates its header (line 5) using the *fletcher32* checksum algorithm (below). If no valid image is present, *kernel init* falls into an infinite loop (line 11) whose behavior may actually be reduced to *nop* by an optimizing compiler. If several valid images are present in the list, it chooses that with the latest version number (line 7).

*Function* cpu\_jump\_to\_image is written in Cortex-M assembly code and performs a "long jump" to execute the imaged system. Line 2 sets the stack pointer (MSP) to the image address. Line 3 skips the image header. Lines 4-5 set the destination address and force the processor state to Thumb mode. Finally, line 6 branches execution at the destination. Such operations cannot be performed in a system language: a tempting  $(*image\_addr)$  () in C would result in sharing the memory space of the bootloader with the image.

```
1 static inline void cpu_jump_to_image(uint32_t
       image_addr) {
2 \text{Set} \overline{\text{MSP}} (* (uint 32\text{t}*) image_addr);
    image\_addr += 4;uint32_t destination = *(uint32_t*) image_addr;
    destination |= 0x1;\text{Lasm("BX $0" :: "r" (destination)); }
```
Our workflow starts with the definition of the ARM ISA in  $F\star$ : its syntax, operational semantics and properties Then, the *choose\_image* function is modelled in  $F\star/Low\star$  and the *cpu jump to image* function is expressed in ARM- $F_{\star}$ . The model's functional correctness is automatically verified by  $F_{\star}$ 

using the Z3 SMT-solver, and the verified model is used to extract executable C code by the Kremlin compiler and ASM assembly code using the ARM- $F\star$  print module. The synthesis of extraction result finally produces a verified riotboot.

## IV. FORMALIZING THE ARM ISA IN  $F\star$

<span id="page-2-0"></span>This section selects a general ARM instruction set, defines its syntax and semantics and proves its properties derived from the ARM ASM user guide to provide useful lemmas.

# <span id="page-2-3"></span>*A. Syntax*

The syntax of the ARM assembly language is shown in Fig[.1.](#page-2-1) It comprises of three kinds of instructions<sup>[1](#page-2-2)</sup>.

- Twelve arithmetic instructions from the 'Add with Carry' adc to the 'Store' instruction str.
- The logical instructions **mov** and four bitwise operations: conjunction and, disjunction orr and orn, exclusion eor.
- The shift instructions: Arithmetic Shift Right asr, Logical Shift Left lsl, Logical Shift Right lsr and Rotate Right ror.

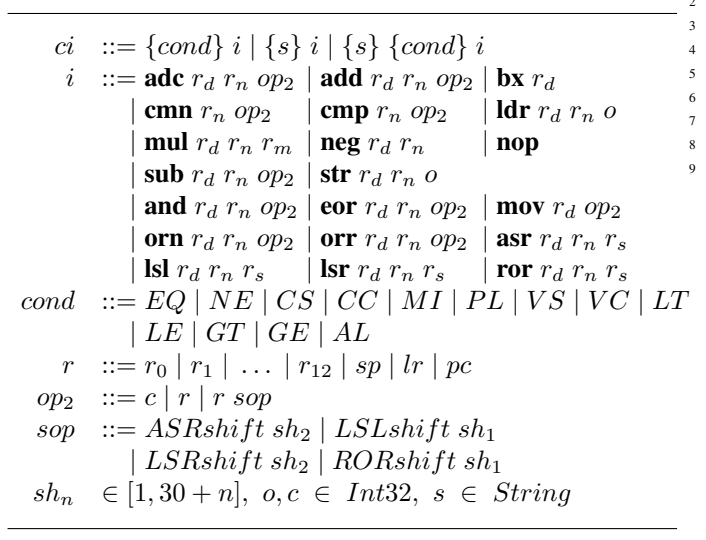

<span id="page-2-1"></span>Fig. 1. Core syntax of the ARM assembly language

*Conditional instructions* execute when a condition flag is set by a prior instruction. A compound conditional instruction can be built by composing a simple one with a condition or a suffix or both condition and suffix.

*Conditional code* cond defines the condition that must be met for an instruction to execute. It can be equal  $(EQ)$ , unequal (NE), negative (MI), positive or zero (PL), etc.

*Optional suffix*, if specified, sets the condition flag after the instruction is executed. Otherwise, the instruction has no effect on the condition flags.

*General purpose registers* are  $r_0$ - $r_{12}$  and three special registers: the stack pointer register (sp), the link register  $(1r)$  and the program counter register (pc). The Application Program Status Register (APSR) holds the program status flags. The suffix of a register appearing in an instruction has a specified meaning. For instance,  $r_d$  stands for the destination register and  $r_n$  represents the register holding the first operand.

<span id="page-2-2"></span><sup>1</sup>The classification follows the same flags update principle: *str* and *adc* use the same function to update flags, while *mov* and bitwise instructions adopt another. Please refer to the ARM ASM user guide for details.

*Operands and shifts* are found as second operand  $op<sub>2</sub>$  of many ARM arithmetic and logical instructions. They can be a constant  $c$ , a register  $r$  or a register with a shift value.

## *B. Machine state*

In the spirit of the VALE project  $[16]$ ,  $[17]$ , we represent the machine state as a record (arm\_state) consisting of:

- memory, as a map from physical addresses to bytes,
- registers, as functions mapping register names to values,
- status flags, as the negative  $(N)$ , zero  $(Z)$ , carry  $(C)$ , and overflow (V) condition flags of the APSR register.
- ISA modes ARM, Thumb16 and Thumb32,
- and a Boolean field ok representing the processor state.

A valid state ( $ok = true$ ) indicates that the machine has safely executed until the current state. For instance, a valid state ensures that no segmentation fault occurred. An invalid memory access or update would make the state invalid ( $\circ$ k = false) and stop the execution of the machine.

```
1 type addr = int32
 type mem_entry = | Mem32 : v:int32 -> mem_entry
 type memory = FStar.Map.t addr mem_entry
4 type arm_state = {
     5 regs : reg -> int32;
     flags : flag; (*i.e. the APSR register*)
     mem : memory;
     isa_mode : mode;
     ok : bool;
```
## <span id="page-2-4"></span>*C. Operational Semantics*

We now define the operational semantics of key instructions from Fig. [1](#page-2-1) in  $F\star$  by employing the methodology of VALE. The complete definition of the operational semantics of ARM instructions can be found in a GitLab repository [\[20\]](#page-8-13). Firstly some auxiliary functions are defined to check the validity of ARM instructions (as per the reference manual [\[19\]](#page-8-12)), as shown in the Figure [2.](#page-3-0) Then the rules of the operational semantics are defined, as shown in Figure [3.](#page-3-1)

*a) Valid functions:* Most ARM instructions have constraints regarding the usage of registers and operands, e.g., the destination register of most instructions can not be the program counter. This paper defines validity functions to constrain the parameters of each instruction. In  $F\star$  and VALE, they can be modeled as predicates and enforced as pre-conditions to using the instructions. Fig. [2](#page-3-0) defines the valid usage of the destination register  $(r_d)$  for a given instruction i and the current mode m: valid(i,  $r_d$ , m). For instance, the addition with carry instruction in mode  $Thumb_i$  ( $i \in \{16, 32\}$ ) cannot use pc or sp as destination register. It can only use pc in  $Thumb_{32}$ mode with a constant operand  $op_2 \in [0, 4095]$ .

The *exception\_pc* function says that  $r_d$  can be pc only for the Thumb32 ADD instruction and with a constant  $op<sub>2</sub>$  in range 0-4095. The definition of *exception pc* and all other validity predicates can be found in Appendix [A.](#page-8-14) They are:

- valid(i, $r_n$ , m) defines a similar constraint for  $r_n$ : using pc or sp as  $1^{st}$  operand in most instructions is invalid.
- valid(i,  $op_2$ , m) defines the validity condition for operand  $op_2$ , e.g., the register may not be pc or sp, the shift register may not be pc.
- valid( $o, m$ ) defines the range of the offset appearing in the instructions depending on the memory mode.
- valid(i,m) says there is no ARM or 16-bit Thumb ORN.

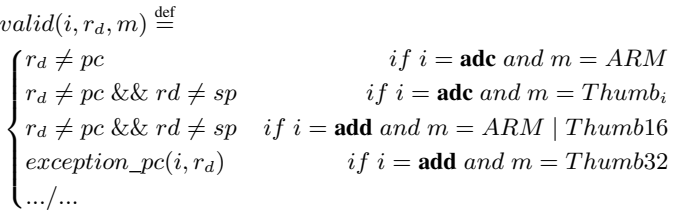

<span id="page-3-0"></span>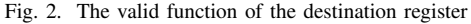

*b) Semantics:* We first introduce the key operational semantics rules of the simple ARM instructions used for the bootloader, i.e., add, bx, mov, orr. Then, we introduce a special rule: the *memory unsafe* rule. Fig [3](#page-3-1) exemplifies rules for selected instructions. The complete set of rules can be found in Appendix [A](#page-8-15) (some are too large).

$$
\frac{st.\mathit{ok} \wedge valid(rd) \wedge valid(rn) \wedge valid(op_2)}{(ADD\ r d\ r n\ op_2, st) \rightarrow st[rd/[[rn]] + [[op_2]], pc/[[pc]] + 1]} \cdot \frac{st.\mathit{ok} \wedge [[rd]].bit(0) = 0 \wedge valid(rd)}{(BX\ r d, st) \rightarrow st[st.isa\_mode/Thumb_{16}, pc/[[rd]]} \cdot (bx1)
$$
\n
$$
\frac{st.\mathit{ok} \wedge [[rd]].bit(0) = 1 \wedge valid(rd)}{BX\ r d, st) \rightarrow st[st.isa\_mode/A_{RM}, pc/[[rd]]} \cdot (bx2)
$$
\n
$$
\frac{st.\mathit{ok} \wedge valid(r d) \wedge valid(op_2)}{ (MOV\ r d\ op_2, st) \rightarrow st[rd/[[op2]], pc/[[pc]] + 1]} \cdot (mov)}
$$
\n
$$
\frac{st.\mathit{ok} \wedge valid(r d) \wedge valid(rn) \wedge valid(op_2)}{ (ORR\ r d\ r n\ op_2, st) \rightarrow st[rd/[[rn]] \mid [[op_2]], pc/[[pc]] + 1]}
$$
\n
$$
\vdots
$$

<span id="page-3-1"></span>Fig. 3. Semantics of the simple ARM instruction set

All rules satisfy two preconditions: the memory flag *ok* is true and all operands are valid. Then,

- (add) adds the values in  $r_n$  and  $op_2$ , stores the result in  $r_d$  and updates the *pc* register.
- $(bx^*)$  causes a branch to the address stored in  $r_d$  and switches the instruction set:
	- (bx1) If bit(0) is 0, then the processor changes to ARM state, (bx2) if bit(0) is 1, the processor remains in Thumb state.
- (mov) copies the value of  $op_2$  into  $r_d$  and updates the  $pc$  register. (orr) performs a bit-wise OR operation on  $r_n$  and  $op_2$ , stores the result in  $r_d$  and updates the  $pc$ .

If an operand  $op$  of an instruction  $i$  is invalid, the memory flag is cleared (*ok=false*). If the memory flag is false, the processor aborts.

$$
\frac{\neg st.ok \lor \neg valid(op)}{(ins, st) \to abort} \quad (memory\_unsafe)
$$

*1) Conditional Instructions:* have the form '{cond} i' (Sec. [IV-A\)](#page-2-3). Conditional execution of ARM instructions can reduce the number of branch instructions to improve code density and save computation overhead. All simple ARM instructions can be executed conditionally by relying on the condition code *c* of the instruction and the value of the condition flags in the APSR, i.e. the memory state *st*. To introduce the semantics of conditional instructions, we first define function *cond(c,st)*, Fig. [4.](#page-3-2)

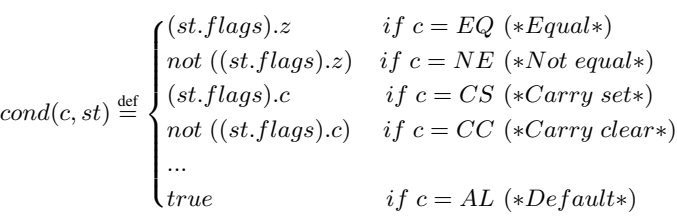

<span id="page-3-2"></span>Fig. 4. The cond function for conditional instructions

 $cond(c, st)$  defines the condition that must be met for an instruction to execute. For instance, code EQ expects condition equality, which corresponds to the flag Z set to true. Code NE expects condition inequality and flag Z to false. Hence, a conditional instruction *ins* demands two rules:

• The *cond true* rule: if the conditional instruction satisfies both the precondition of the simple instruction rule and  $cond(c, st)$  is true, then the conditional instruction performs the expected operation, referred to as  $ins_{pre}$  for premises and  $ins_{post}$  for conclusion from, e.g., Fig[.3.](#page-3-1)

$$
\frac{st.ok \wedge cond(c, st) \wedge (ins_{pre})}{(ins, st) \rightarrow st[ins_{post}]} (cond\_true)
$$

• The *cond false* rule: if the conditional instruction meets the precondition of the simple instruction rule but  $cond(c, st)$ is false, then the instruction only updates the value of *pc*.

$$
\frac{st.ok \wedge \neg cond(c, st) \wedge (ins_{pre})}{(ins, st) \rightarrow st[pc/_{[[pc]]+1}]} (cond\_false)
$$

*2) Instructions with Condition Suffix:* This section mainly discusses the semantics of instructions with condition suffix, i.e. of the form ' $\{s\}$  i'.

*Flag update:* When suffix *s* is specified, conditional flags are updated after performing the default action of instruction i. The N and Z flags update according to the result of  $i$ , while the other two relate to specific instructions. Three update functions are defined to classify the scenarios:

- The upd arithmetic function updates the four condition flags according to the result of an instruction such as adc, add, cmn, cmp, mul, or sub.
- The upd\_logical function is used to update N, Z and C flags after performing the mov instruction or bitwise instructions such as and, eor and orr.
- The upd shift function updates the three flags when shift operations (i.e. asr, lsl, lsr and ror) are performed.

Fig. [5](#page-4-0) shows the semantics of the add instruction with condition suffix. The complete rules are found in Appendix [9.](#page-10-0) Compared to rules in Fig. [3,](#page-3-1) instructions with condition suffixes mainly add flags to the updated memory state. For instance, the *adds* rule calls the *upd arithmetic* to update the N, Z, C and V flags according to the result.

In addition, if a conditional instruction has both condition and suffix, its semantic rule is composed with the aforementioned ones. For instance, the add instruction has two rules,

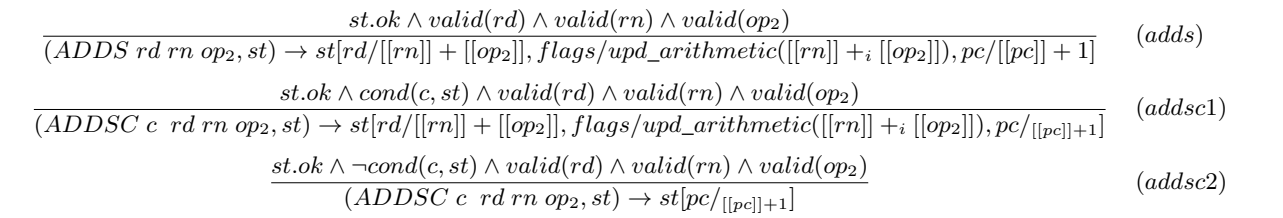

<span id="page-4-0"></span>Fig. 5. Semantics of instructions with condition suffix

Fig[.5.](#page-4-0) *addsc1* is derived from the *adds* and *cond true* rules. *addsc2* is an instance of the *cond false* rule.

## *D. Properties of the ARM ISA*

Based on the semantics of ARM instructions defined in  $ARM-F*$ , we specify the correctness requirements of isolation, branch, and no-effect listed in the ASM manual [\[19\]](#page-8-12) and formalize them as Lemmas. Doing so allows us to prove the correctness of any ARM assembly code sequence modeled in  $F\star$ . These lemmas are summarized in Tab [I.](#page-4-1)

TABLE I

ASM PROPERTIES FROM THE ARM COMPILER USER GUIDE

<span id="page-4-1"></span>

| Name          | Specification                                                                                           |
|---------------|----------------------------------------------------------------------------------------------------|
| Isolation     | A processor in one instruction set state cannot execute in-<br>structions from another instruction set. |
| <b>Branch</b> | Transformations between different modes only depend on the<br>jump instruction [i.e. BX in the paper].  |
| No-effect     | If the condition test of a conditional instruction fails, the<br>instruction has no effect.             |

Let i be the instruction that is to be executed next,  $st_0$  be the current memory state,  $st_1$  (i.e.  $Eval(i, st_0)$ ) be the next memory state after executing i, and  $S_x$  be an instruction set in  $x$  mode. Theorem 1 says that the ARM operational semantics should ensure that the processor never receives any instruction of the wrong instruction set in the current state.

## Theorem 1 (Isolation)

If  $st_0.isa\_mode = x$ ,  $st_0.ok$  and  $st_1.ok$  then  $i \in S_x$ 

In our ARM model, most instructions can execute in ARM, Thumb16 or Thumb32 mode. The exception is the instruction orn, only available in the Thumb32 mode, as defined by the *valid* $(i, m)$  function. So the isolation property  $(1)$  is equivalent to saying the validity holds if  $st_0.$ ok and  $st_1.$ ok are true. This is formalized by the following  $F\star$  lemma.

```
val isolation: i:ins -> st0:arm state -> Lemma
2 (requires (let st1 = eval_cond_ins i st0 in
                st0.ok=true /\ st1.ok = true))
    4 (ensures (match i with
               | ORN \ldots -> st0.isa_mode == Thumb32
                | = \rightarrow true))
```
Second, we need to prove that the processor only relies on the branch instruction to perform mode transformation. Theorem 2 says that, if executing an instruction results in a memory state of a different mode as the current one, then the instruction can only be the jump instruction bx.

#### Theorem 2 (Branch)

If  $st_0.isa\_mode \neq st_1.isa\_mode$  then  $i = bx$ .

The formalization and proof of this property in  $F\star$  proceed by case analysis base on the definition of *mode*. The  $F\star$  lemma below depicts the case of  $st_0.isa\_mode = ARM$ .

```
1 val branch arm: i:ins ->st0:arm state -> Lemma
   2 (requires (let st1 = eval_cond_ins i st0 in
     st0.ok == true /\ valid_ins i st0 == true /\
     st0.isa == ARM / \tst1.isa_model == PRM)(ensures (match i with
     | BX _ | BXc _ _ -> true | _ -> false))
```
Lastly, Theorem 3 says that, if the condition test of a conditional instruction fails, the instruction 1/ does not execute, 2/ does not write a value in the destination register, 3/ does not change any flag, and 4/ does not raise an exception.

Theorem 3 (No-effect) *Let* c, rd *be the condition code and the destination register (if present) of the instruction* i*. If*  $Cond(c, st) = false$ *, then*  $st_1.pc = st_0.pc + 1$ *,*  $st_1.rd =$  $st_0.rd, st_1.flags = st_0.flags and st_1.ok = st_0.ok.$ 

We decompose the proof into two lemmas. First, nop equiv nopc says that **nop** and **nopc** have the same effect on a memory state. Second, cond fails equiv nop shows equivalence of a failed conditional instruction with nop.

```
val nop_equiv_nopc: st0:arm_state -> Lemma
  (requires (st0.ok = true))l (ensures (V \nc. eval_cond_ins NOP st0 ==eval_cond_ins (NOPc c) st0))
val cond_fails_equiv_nop: i:ins -> st0:arm_state ->
    Lemma (requires (st0.ok = true /\ (valid_ins i
    st0 = true) /\ (getCondition i st0 = false)))
  6 (ensures (eval_cond_ins i st0 == eval_cond_ins NOP
     st0))
```
nop doesn't have a destination register, therefore we apply the *cond\_fails\_equiv\_nop* lemma to easily prove 2/. Then, the other part of the property can be proved by applying the aforementioned lemmas and three lemmas below:

- *nopc* skip: **nopc** skips and updates the pc.
- *nopc\_flags*: The updated memory state has the same value of flags as the previous state.
- *nopc\_memory\_safe*: The updated memory state is safe.

Along the way, we prove some auxiliary lemmas which will be useful for the verification of our case study. First, we can formalize the memory safety of an executed list of instructions L. Let  $st_0$  be the initial memory state and  $st_1$ (i.e.  $EvalL(L, st_0)$ ) the final memory one, the list  $ok L st_0$ function says that no instruction in  $L$  generates an exception if its current state is memory-safe.

#### Lemma 1 (List Memory Safety)

If  $st_0.ok$  and  $(list\_ok L st_0)$  then  $st_1.ok$ .

Assuming a memory-safe initial state, its  $F\star$  encoding is a lemma stipulating that no instruction in the list produces an unsafe state, and that the final state is memory-safe, by induction on the list L.

```
val list_memory_safety: l:list ins -> st0:arm_state
      \Rightarrow Lemma
2 (requires (st0.ok=true /\ (list_ok l st0)))
3 (ensures (let st1 = eval_list_ins l st0 in st1.ok
      = true))
 let rec list_memory_safety l st0 =
5 match l with
    | [ ] \Rightarrow ()7 | hd :: tl -> let st1 = eval_ins hd st0 in
8 list_memory_safety tl st1
```
Additionally useful lemmas apply to specific instructions, such as *nop equiv nopc* and the 'load after store' lemma.

## Lemma 2 (Load after Store)

Let  $st_1 =Eval(\text{str}, r_d, r_n, o, st_0)$  and  $st_2 =Eval(\text{ldr}, r_d,$  $r_n, o, st_1$ ) then  $st_0.r_d = st_1.r_d = st_2.r_d$ .

The lemma stipulates that the destination register always remains unchanged when the processor first executes the store instruction str with some registers and operands, and only executes the load instruction  $\ell dr$  with the same parameters. In  $F\star$ , *load\_after\_store\_aux* operates on two instructions, the intermediate and final memory states  $st'$  and  $st_1$ .

```
val load_after_store: rd: reg -> rn:reg -> o:
     operand -> st0:arm_state -> Lemma
2 (requires (let (str, ldr, st', st1) =
               load_after_store_aux rd rn o st0 in
               valid ins str st0 == true /\
               valid ins ldr st' == true /\
               st0.ok == true))
7 (ensures (let (str, ldr, st', st1) =
8 load_after_store_aux rd rn o st0 in
               eval_reg rd st0 == eval_reg rd st' /\
10 eval_reg rd st' == eval_reg rd st1))
```
#### V. EVALUATION CASE STUDY

<span id="page-5-0"></span>Our goal is to specify the *riotboot* protocol and verify its correctness in  $F\star$ . We first give the details of its implementation and verification. Next, we evaluate our formal model from the following perspectives: Bug-fixing/optimization, verification cost, and comparison with existing verified bootloaders.

#### *A. Implementation & Verification*

Fig. [6](#page-5-1) gives the structure of the *riotboot* specification and details the modular decomposition of its verification. The assumptions  $(R_i)$  and guarantees  $(E_i)$  of each of these modules w.r.t. functional correctness and memory safety. *riotboot* assumes that the image list images is available (R) and guarantees the expected properties (E). The *riotboot* in  $F\star$ has the same structure as its C version: *choose image* and *cpu jump to image*.

*choose image* has two sub modules that are modeled in Low<sub>\*</sub>, *validate\_header* matches the image header's checksum to that calculated using the Fletcher32 checksum. *choose version* is used to select the fletcher32-valid image of latest version and execute it using *cpu jump to image*.

In ARM-F<sub>\*</sub>, *cpu\_jump\_to\_image* corresponds to the ARM assembly code below. The input *image\_address* is stored in R0. *i*0 copies the input to R1, *i*1 is to set MSP, *i*2 is to skip sp register (by 1 int 32 word instead of 4bits in ASM).  $i3$ is to set thumb bit, i.e. bit[0] of  $R0$  is 1. i4 causes a branch to the address contained in R0 and changes the instruction set to Thumb mode.

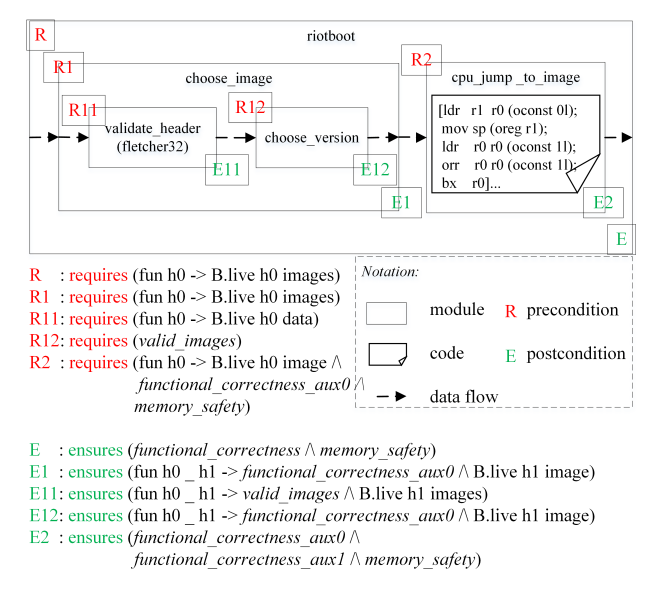

<span id="page-5-1"></span>Fig. 6. The simplified structure of verified *riotboot*

 let i0: ins = LDR R1 R0 (OConst 0l) let i1: ins = MOV SP (OReg R1) let i2: ins = LDR R0 R0 (OConst 1l) let i3: ins = ORR R0 R0 (OConst 1l) let i4: ins = BX R0 let cpu\_jump\_to\_image\_ins = [i0; i1; i2; i3; i4]

Theorem 4 (Functional Correctness) If *riotboot* finds a suitable image *i*, then 1/ *i* should be fletcher32-valid and be latest comparing with all valid images (*functional\_correctness\_aux0*) and 2/ the registers satisfy  $sp =$ i.start\_addr,  $pc = i.start\_addr | 0x1$  and the processor mode is *Thumb* (*functional correctness aux1*).

Functional correctness is defined by two auxiliary lemmas according to the code structure of *riotboot*: *choose image* requires the *images* is available  $(R_1)$  and ensures the first lemma  $(E_1)$ , while *cpu\_jump\_to\_image* assumes the liveness of the selected image  $(R_2)$  and guarantees the second lemma  $(E_2)$ . *choose image* calls the *fletcher* 32 function to validate an image header, which requires the *fletcher32*'s input *data* is live  $(R_{11})$ . Liveness is defined by the post-condition of *rb hdr t2uint16 t* (see Sec [II\)](#page-1-0). *fletcher32* ensures all returned images are valid (i.e. *valid\_images* of  $E_{11}$ ). *choose\_version* assumes all input images valid  $(R_{12})$  and guarantees that the selected image has the latest version  $(E_{12})$ .

Theorem 5 (Memory Safety) *riotboot* requires an initially safe memory state and yields a safe final memory state.

Since  $Low\star$ 's hyper-stack memory model guarantees memory safety of *choose image*, we only need to prove that *cpu jump to image* is memory-safe. We use the *list\_memory\_safety* lemma to help F $\star$ 's SMT-solver to inductively prove this property.

## *B. Discussion*

Building the  $riotboot$  case study in Low $\star$  based on our ARM-F $\star$  opens to interesting discussions regarding the memory models of Low $\star$  and the ARM model, the validity of the booted image, and the extracted C and assembly code.

*Memory Model:* The *choose image* module is encoded in Low $\star$ . It is based on its hyper-stack memory model while the *cpu jump to image* function uses the ARM ISA memory model: a map from physical addresses to bytes. Hence a potential problem to compose the specification and factor the verification of two modules with different memory models. Fortunately, the technique of [\[16\]](#page-8-9) can be reproduced to reconcile them by constraining the interface between the two modules. Finally, verified C code is generated from the Low $\star$ implementation of *riotboot*, with its extracted ARM code inlined, constituting a fully verified bootloader implementation.

*Validity of the booted image: riotboot* uses the fletcher32 algorithm to validate the checksum of the selected image. In the case study, a refinement type is introduced to prove the termination of fletcher32. To guarantee functional correctness of the algorithm, a solution is to add a predicate to the postcondition of the Low $\star$  code relying on HACSPEC [\[21\]](#page-8-16) to verify the functional correctness of cryptographic algorithms encoded in a Rust-like specification language from which  $F\star$ can be generated and used as the basis for proofs. In the present case study, we relied on the verified implementation of the fletcher32 algorithm provided by HACSPEC to trust image validation. Its generated  $F\star$  code appears in App. [C.](#page-13-0)

*Extracted Code:* Our hybrid program *riotboot* uses both the Low $\star$  language and our ARM assembly model. Code extraction relies on Low\*'s KreMLin compiler to generate C code and on VALE to generate assembly code. They are composed as a standalone program. Below is the assembly code generated from the *cpu jump to image* module:

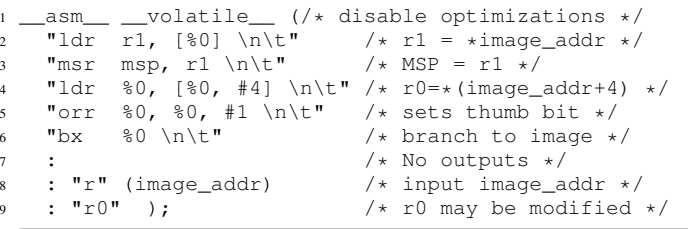

# <span id="page-6-2"></span>*C. Evaluation*

Our  $F*/Low*$  bootloader implementation relates to the *RIOT* [\[22\]](#page-8-17) and *RIOT in Rust* [\[23\]](#page-8-18) projects as part of Inria's *Future-Proof IoT* Challenge [\[24\]](#page-8-19).

*Monadic type checking improvements:* We rapidly spotted an infinite loop in the original C&Rust versions of *riotboot* preventing code generation from Low $\star$ , as it would be given the  $Div($ ergent) monad. Instead, we introduced an if statement (for the case no valid image is found).

```
1 let kernel_init() = \ldots2 if B.is_null slot then P.(printf "No valid image.\n
      " done) else (*call the ASM boot sequence*)
```
Strong typing in  $F\star$  also allowed us to spot and correct comparisons of header sequence numbers (i.e. versions) with header start addresses in the Rust version of *riotboot* [\[25\]](#page-8-20).

```
1 pub fn choose_image ...=
2 let mut image: Option<u32> = None; ...
    // fix: Option<u32> -> Option<&Header>
   if header.sequence_number \leq image ...
   // fix: image -> image.sequence_number
6 image = Some(header.start_addr) ...
   // fix: header.start_addr -> header
```
Refinement types also allowed optimizations in *riotboot* while maintaining a verified equivalence with its unoptimized translation. For example, the if-statement on line 6 of *kernel init* (Sec [III\)](#page-1-1) has an unnecessary condition that can be omitted: the left part of the condition is equal to the statement riotboot\_slot\_get\_hdr(i)->start\_addr according to the definition of *riot hdr* (line 4). But the right part is also equal to that statement according to the definition of riotboot slot qet image startaddr.

<sup>1</sup> riotboot\_slot\_get\_image\_startaddr(unsigned slot){ <sup>2</sup> return riotboot\_slot\_get\_hdr(slot)->start\_addr; }

*Verification Cost:* But first and foremost, our case study demonstrates that the verified programming workflow presented in the paper has a major impact on validation costs as most verification conditions generated by its type checker can automatically be discharged by  $F\star$ 's companion SMT solver Z3. Verification conditions in *riotboot* are easy to define and express in  $F\star/Low\star$ . The number of refinement types, pre- and post- conditions we specified are listed in Table [II:](#page-6-0)

<span id="page-6-0"></span>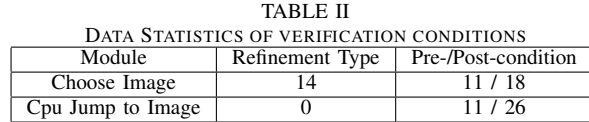

Refinement types in *riotboot* are used to set the length or scope of some parameters and can be directly derived from the source code. e.g. an input variable *slot*, representing an index in an image table, should be less than the table's length.

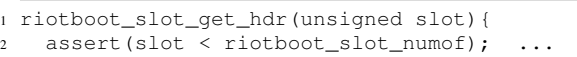

Our  $F\star/Low\star$  implementation expresses the requirement *index* ∈ [0, *length* – 1] by a refinement type:

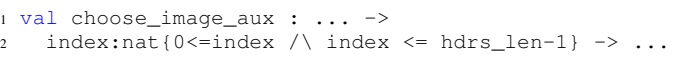

Most pre/post-conditions in *Choose Image* concern the liveness of buffer pointers holding image headers.  $F\star/Low\star$ requires a pointer to reference a live memory buffer before operation. The preconditions of *Cpu Jump to Image* express this memory safety condition and the post-conditions enforce them for all intermediate states generated by the instructions.

*Comparison:* Table [III](#page-6-1) compares our  $F^*$  model with related verified bootloaders.

TABLE III COMPARISON OF VERIFIED BOOTLOADERS

<span id="page-6-1"></span>

| Name                                 | SourceCode | Model  | <b>Proofs</b> | Language          |  |  |
|--------------------------------------|------------|--------|---------------|-------------------|--|--|
| <b>SABLE</b>                         | $600+$     | $250+$ | $400+$        | Isabelle/HOL      |  |  |
| First-stage                          | $200+$     | n.a.   | n.a.          | Coa               |  |  |
| riotboot                             | $150+$     | $180+$ | 12            | $F\star/Low\star$ |  |  |
| $n.a.$ no artifact or data available |            |        |               |                   |  |  |

no artifact or data available.

To our knowledge, SABLE is the first formally verified bootloader. It uses the methodology of seL4 [\[26\]](#page-8-21) and adopts the Isabelle/HOL proof assistant. Its source code is over 600 lines and its formal specification 250 lines. The verification effort of SABLE represents more than 400 lines of proof.

The first-stage bootloader, another verified bootloader, formally verifies Sanctum's secure boot [\[27\]](#page-8-22) (more than 200 lines of C) down to its RISC-V instruction semantics in Coq. Currently, this project is carrying on the whole correctness proof and, at the time of writing, no data or artifact are available for comparison.

Compared with related works, our verified implementation of *riotboot* with about 150 lines of C code in  $F\star/Low\star$ . The formal specification has a similar code size, and verification benefits a high degree of proof automation using the Z3 SMT solver. To prove the *riotboot* functional correctness and memory safety, only 7 auxiliary lemmas needed to be defined and 12 lines of manual proof declared.

# VI. RELATED WORKS

# <span id="page-7-6"></span>*A. Bootloaders*

Secure boot and trusted boot are two well-known features of bootloaders not to conflate with the verified programming of a bootloader. Secure boot is a valuable feature to help maintain the integrity of a platform at runtime, for example *Android's Verified Boot*. Trusted boot, defined by Trusted Computing Group (TCG), is a process to let a running application check if the system has booted into a trusted environment, e.g., *ARM's Trusted Boot*. While designed with the highest engineering skills, neither secure or trusted boot have provers' verified implementations. In this paper, our goal is to additionally propose a method to guarantee the functional correctness of a bootloader at minor additional engineering costs. Although some tools, like BootStomp [\[28\]](#page-8-23), allow to identify bootloader vulnerabilities, our method allows to formally verify the absence thereof (up to the considered memory model).

Coreboot [\[29\]](#page-8-24) is an open-source firmware platform delivering a lightning fast and secure boot. Some libraries of Coreboot, e.g. libgfxinit, written in the SPARK language, can automatically be proved to have no runtime errors, but most of Coreboot, written in C and assembly, is unverified.

Instead, SABLE is a formally verified bootloader developed using Isabelle/HOL. SABLE's method proves that the formalized behavior of bootloader's implementation, in C, satisfies its abstract specification requirements. Compared to our approach, the proof scale is quite important (more than 400 lines of proof) and compilation from C to machine code still remains is unverified (which it could using, e.g., CompCert).

[\[8\]](#page-8-1) presents the verification of a first-stage bootloader in Coq. The paper considers Sanctum system's bootloader deployed on the RISC-V architectures. One advantage of the approach is to reuse existing Coq projects, for instance the riscv-coq project [\[30\]](#page-8-25) which implemented the RISC-V ISA specification in Coq. However, this method requires a fully manual proof in Coq, and has, at the time of writing, not delivered a complete and available correctness theorem.

Our method improves related works by employing verified programming to enforce functional correctness properties at compile-time in a way that maximizes proof automation, as presented in Sec [V-C.](#page-6-2)

## *B. Verified assembly languages*

Pioneering works such as CompCert [\[31\]](#page-8-26), seL4 and Sail [\[32\]](#page-8-27) have formalized many architecture specifications, such as the x86/x64, ARM and RISC-V ISAs, allowing embedded systems designers to verify the expected properties of low-level programs using the artifacts of these projects, and complete detailed manual proofs using Isabelle/HOL or Coq.

To the best of our knowledge, the closest and only related work to ARM- $F\star$ , presented in this paper is the verified assembly language environment VALE. VALE is a tool to formally verify high-performance applications written in assembly language by relying on existing verification frameworks, such as Dafny  $[33]$  and F $\star$ . Currently, it includes a limited ARM ISA for the Dafny verification framework and doesn't support the verification of ARM assembly code in  $F_{\star}$ . Our ARM-F $\star$  model covers a complete ARM ISA as found in practical applications like *riotboot*, which comprises registers (e.g. *sp*), advanced instructions like orr and bx, and mode transformations between *ARM* and *Thumb* ISAs. The ARM- $F\star$  model also formalizes the correctness requirements listed in the ASM manual and provides both a methodology and useful lemmas for reuse in practical applications.

## VII. CONCLUSION AND FUTURE WORKS

<span id="page-7-7"></span>In this paper, we have formalized the ARM instruction set in  $F\star$ , and developed a verified implementation of the RIOT bootloader. Our formalization of the ARM ISA supports a general instruction set available in most ARM platforms, different ISA modes, and conditional instructions with a condition suffix mechanism. We also specify the correctness requirements from the ARM ASM manual and prove them as Lemmas in  $F\star$ . Next, we model the RIOT bootloader in Low $\star$ , and verify functional correctness properties and memory safety of its main components. Our evaluation shows that, not only strong typing in the verified *riotboot* fixes potential vulnerabilities, provides an optimized code structure, but most importantly gains from a high degree of proof automation.

Our next project is to verify RIOT's rBPF subsystem [\[34\]](#page-8-29) using the same methodology as for *riotboot*. We expect that an  $F*$ -verified rBPF will provide a more industrial-size experience to highlight the effectiveness of our workflow. Our final goal is to build useful libraries for the  $F\star/Low\star$  community to verify low-level embedded programs, and also provide a set of verified subsystems for the RIOT community.

#### ACKNOWLEDGMENT

The authors are grateful to members of the HACSPEC project for providing the validated and automatically generated  $F\star$  implementation of the fletcher 32 checksum algorithm used in this case study (appendix  $\mathbf C$ )

#### **REFERENCES**

- <span id="page-7-0"></span>[1] ARM, "Arm trusted firmware," 2021. [Online]. Available: [https:](https://github.com/ARM-software/arm-trusted-firmware) [//github.com/ARM-software/arm-trusted-firmware](https://github.com/ARM-software/arm-trusted-firmware)
- <span id="page-7-1"></span>[2] GOOGLE, "Verifying boot," 2021. [Online]. Available: [https://source.](https://source.android.com/security/verifiedboot/verified-boot.html) [android.com/security/verifiedboot/verified-boot.html](https://source.android.com/security/verifiedboot/verified-boot.html)
- <span id="page-7-2"></span>[3] E. Cohen, M. Dahlweid, M. Hillebrand, D. Leinenbach, M. Moskal, T. Santen, W. Schulte, and S. Tobies, "Vcc: A practical system for verifying concurrent c," in *International Conference on Theorem Proving in Higher Order Logics*. Springer, 2009, pp. 23–42.
- <span id="page-7-3"></span>[4] B. Jacobs and F. Piessens, "The verifast program verifier," Citeseer, Tech. Rep., 2008.
- <span id="page-7-4"></span>[5] M. Sammler, R. Lepigre, R. Krebbers, K. Memarian, D. Dreyer, and D. Garg, "Refinedc: Automating the foundational verification of c code with refined ownership types," 2021.
- <span id="page-7-5"></span>[6] S. D. Constable, R. Sutton, A. Sahebolamri, and S. Chapin, "Formal verification of a modern boot loader," Electrical Engineering and Computer Science, Tech. Rep., 2018.
- <span id="page-8-0"></span>[7] T. Nipkow, L. C. Paulson, and M. Wenzel, *Isabelle/HOL: a proof assistant for higher-order logic*. Springer Science & Business Media, 2002, vol. 2283.
- <span id="page-8-1"></span>[8] Z. Straznickas, "Towards a verified first-stage bootloader in coq," Ph.D. dissertation, Massachusetts Institute of Technology, 2020.
- <span id="page-8-2"></span>[9] Y. Bertot and P. Castéran, *Interactive theorem proving and program development: Coq'Art: the calculus of inductive constructions*. Springer Science & Business Media, 2013.
- <span id="page-8-3"></span>[10] A. W. Appel, "Verified software toolchain," in *European Symposium on Programming*. Springer, 2011, pp. 1–17.
- <span id="page-8-4"></span>[11] N. Swamy, J. Chen, C. Fournet, P.-Y. Strub, K. Bhargavan, and J. Yang, "Secure distributed programming with value-dependent types," *ACM SIGPLAN Notices*, vol. 46, no. 9, pp. 266–278, 2011.
- <span id="page-8-5"></span>[12] RIoT, "riotboot," 2021. [Online]. Available: [https://github.com/](https://github.com/RIOT-OS/RIOT/tree/master/bootloaders/riotboot) [RIOT-OS/RIOT/tree/master/bootloaders/riotboot](https://github.com/RIOT-OS/RIOT/tree/master/bootloaders/riotboot)
- <span id="page-8-6"></span>[13] E. Baccelli, C. Gündoğan, O. Hahm, P. Kietzmann, M. S. Lenders, H. Petersen, K. Schleiser, T. C. Schmidt, and M. Wählisch, "Riot: An open source operating system for low-end embedded devices in the iot," *IEEE Internet of Things Journal*, vol. 5, no. 6, pp. 4428–4440, 2018.
- <span id="page-8-7"></span>[14] J. Protzenko, J.-K. Zinzindohoué, A. Rastogi, T. Ramananandro, P. Wang, S. Zanella-Béguelin, A. Delignat-Lavaud, C. Hritcu, K. Bhargavan, C. Fournet, and N. Swamy, "Verified low-level programming embedded in F\*," *PACMPL*, vol. 1, no. ICFP, pp. 17:1– 17:29, Sep. 2017. [Online]. Available: <http://arxiv.org/abs/1703.00053>
- <span id="page-8-8"></span>[15] F. Team, "Kremlin," 2021. [Online]. Available: [https://github.com/](https://github.com/FStarLang/kremlin) [FStarLang/kremlin](https://github.com/FStarLang/kremlin)
- <span id="page-8-9"></span>[16] A. Fromherz, N. Giannarakis, C. Hawblitzel, B. Parno, A. Rastogi, and N. Swamy, "A verified, efficient embedding of a verifiable assembly language," *Proceedings of the ACM on Programming Languages*, vol. 3, no. POPL, pp. 1–30, 2019.
- <span id="page-8-10"></span>[17] B. Bond, C. Hawblitzel, M. Kapritsos, K. R. M. Leino, J. R. Lorch, B. Parno, A. Rane, S. Setty, and L. Thompson, "Vale: Verifying high-performance cryptographic assembly code," in *26th USENIX Security Symposium (USENIX Security 17)*. Vancouver, BC: USENIX Association, Aug. 2017, pp. 917–934. [Online]. Available: [https://www.usenix.org/conference/](https://www.usenix.org/conference/usenixsecurity17/technical-sessions/presentation/bond) [usenixsecurity17/technical-sessions/presentation/bond](https://www.usenix.org/conference/usenixsecurity17/technical-sessions/presentation/bond)
- <span id="page-8-11"></span>[18] J.-P. Talpin, J.-J. Marty, S. Narayan, D. Stefan, and R. Gupta, "Towards verified programming of embedded devices," in *DATE 2019 - 22nd IEEE/ACM Design, Automation and Test in Europe*. Florence, Italy: IEEE, Mar. 2019, pp. 1445–1450. [Online]. Available: <https://hal.inria.fr/hal-02193635>
- <span id="page-8-12"></span>[19] A. Limited, "Arm compiler armasm user guide v5.06," 2016. [Online]. Available: <https://developer.arm.com/documentation/dui0473/m>
- <span id="page-8-13"></span>[20] S. YUAN and J.-P. Talpin, "verified riotboot in fstar," 2021. [Online]. Available: <https://gitlab.inria.fr/syuan/memocode-riotboot>
- <span id="page-8-16"></span>[21] hacspec, "A specification language for crypto primitives in rust," 2021. [Online]. Available: <https://github.com/hacspec/hacspec>
- <span id="page-8-17"></span>[22] RIoT, "Riot-os," 2021. [Online]. Available: [https://github.com/RIOT-OS/](https://github.com/RIOT-OS/RIOT) [RIOT](https://github.com/RIOT-OS/RIOT)
- <span id="page-8-18"></span>[23] ——, "Riot-rs," 2021. [Online]. Available: [https://github.com/](https://github.com/future-proof-iot/RIOT-rs) [future-proof-iot/RIOT-rs](https://github.com/future-proof-iot/RIOT-rs)
- <span id="page-8-19"></span>[24] Inria, "Riot-fp," 2021. [Online]. Available: [https://future-proof-iot.](https://future-proof-iot.github.io/RIOT-fp/about) [github.io/RIOT-fp/about](https://future-proof-iot.github.io/RIOT-fp/about)
- <span id="page-8-20"></span>[25] RIoT, "riotboot-rs," 2021. [Online]. Available: [https://github.com/](https://github.com/kaspar030/riotboot-rs) [kaspar030/riotboot-rs](https://github.com/kaspar030/riotboot-rs)
- <span id="page-8-21"></span>[26] G. Klein, K. Elphinstone, G. Heiser, J. Andronick, D. Cock, P. Derrin, D. Elkaduwe, K. Engelhardt, R. Kolanski, M. Norrish, T. Sewell, H. Tuch, and S. Winwood, "Sel4: Formal verification of an os kernel," in *Proceedings of the ACM SIGOPS 22nd Symposium on Operating Systems Principles*, ser. SOSP '09. New York, NY, USA: Association for Computing Machinery, 2009, p. 207–220. [Online]. Available: <https://doi.org/10.1145/1629575.1629596>
- <span id="page-8-22"></span>[27] V. Costan, I. Lebedev, and S. Devadas, "Sanctum: Minimal hardware extensions for strong software isolation," in *25th* {*USENIX*} *Security Symposium (*{*USENIX*} *Security 16)*. Austin, TX: USENIX Association, Aug. 2016, pp. 857–874. [Online]. Available: [https://www.usenix.](https://www.usenix.org/conference/usenixsecurity16/technical-sessions/presentation/costan) [org/conference/usenixsecurity16/technical-sessions/presentation/costan](https://www.usenix.org/conference/usenixsecurity16/technical-sessions/presentation/costan)
- <span id="page-8-23"></span>[28] N. Redini, A. Machiry, D. Das, Y. Fratantonio, A. Bianchi, E. Gustafson, Y. Shoshitaishvili, C. Kruegel, and G. Vigna, "Bootstomp: on the security of bootloaders in mobile devices," in *26th* {*USENIX*} *Security Symposium (*{*USENIX*} *Security 17)*, 2017, pp. 781–798.
- <span id="page-8-24"></span>[29] T. C. D. Team, "Coreboot," 2021. [Online]. Available: [https:](https://www.coreboot.org/) <sup>5</sup> [//www.coreboot.org/](https://www.coreboot.org/)
- <span id="page-8-25"></span>[30] M. P. Group, "riscv-coq:risc-v specification in coq," 2021. [Online]. Available: <https://github.com/mit-plv/riscv-coq>
- <span id="page-8-26"></span>[31] X. Leroy, "The CompCert C verified compiler: Documentation and user's manual," Inria, Intern report, Nov. 2020. [Online]. Available: <https://hal.inria.fr/hal-01091802>
- <span id="page-8-27"></span>[32] A. Armstrong, T. Bauereiss, B. Campbell, A. Reid, K. E. Gray, R. M. Norton, P. Mundkur, M. Wassell, J. French, C. Pulte, S. Flur, I. Stark, N. Krishnaswami, and P. Sewell, "Isa semantics for armv8-a, risc-v, and cheri-mips," *Proc. ACM Program. Lang.*, vol. 3, no. POPL, Jan. 2019. [Online]. Available: <https://doi.org/10.1145/3290384>
- <span id="page-8-28"></span>[33] K. R. M. Leino, "Dafny: An automatic program verifier for functional correctness," in *International Conference on Logic for Programming Artificial Intelligence and Reasoning*. Springer, 2010, pp. 348–370.
- <span id="page-8-29"></span>[34] K. Zandberg and E. Baccelli, "Minimal Virtual Machines on IoT Microcontrollers: The Case of Berkeley Packet Filters with rBPF," in *PEMWN 2020 - 9th IFIP/IEEE International Conference on Performance Evaluation and Modeling in Wired and Wireless Networks*, Berlin / Virtual, Germany, Dec. 2020, to be published in the proceedings of IFIP/IEEE PEMWN 2020. [Online]. Available: <https://hal.inria.fr/hal-03019639>

#### <span id="page-8-14"></span>APPENDIX

This appendix lists parts of our implementation of riotboot referenced in this article. As already mentioned, the complete implementation can be downloaded from a GitLab repository for evaluation purposes: [https://gitlab.inria.](https://gitlab.inria.fr/syuan/memocode-riotboot) [fr/syuan/memocode-riotboot.](https://gitlab.inria.fr/syuan/memocode-riotboot)

Section [IV-C](#page-2-4) defines valid functions to describe the constraints of most ARM instructions: The *exception pc* function says that  $r_d$  can be  $pc$  only for a Thumb32 instruction and with a constant c in range 0-4095; The  $valid(i, r_n, m)$  function says users are suggested to use pc or sp as the first operand in most ARM instructions;

The  $valid(i, op_2, m)$  function says if the second operand is a register, it should not be pc or sp (i.e. reg not in operand  $(req, op<sub>2</sub>)$ , and if it is a register with a shift, the shift register should not be pc (i.e.  $no\_reg\_shift(op_2)$ ); The  $valid(o, m)$ function says the offset in ARM mode should be in range [- 4095,4095], in Thumb32 mode is [-255,4095] and in Thumb16 should be [0,124]; The  $valid(i, m)$  says ORN is only available in the Thumb32 instruction set.

# <span id="page-8-15"></span>*A. Semantics of the ARM instruction set*

This section details the complete operational semantics of the ARM instruction set as outline in Figures [9-](#page-10-0)[11](#page-13-1) in the style of a state transition system subject to the validity preconditions.

*1) Semantics of the simple ARM instruction set:*

*Mode:* The processor must be in the correct *instruction set state* for the ARM instructions it is executing. ARM instructions are 32 bits wide. Thumb instructions are 16 or 32-bits wide. This paper models three kinds of modes in  $F^*$ :

type mode = ARM | Thumb32 | Thumb16

*Condition Flags:* The APSR register is a record (flag) holding the negative  $(N)$ , Zero  $(Z)$ , Carry  $(C)$ , and Overflow  $(V)$ condition flags. The processor uses them to determine whether or not to execute conditional instructions.

```
type flag = { (\star true \Rightarrow 1; false \Rightarrow 0*)<br>n : bool; (\star Negative*)(*Negative*)z : bool; (*Zero*)<br>c : bool; (*Carry*)
       c : bool;<br>v : bool;(*Overflow*) }
```
*exception\_pc(i, r<sub>a</sub>)* 
$$
\stackrel{\text{def}}{=} \begin{cases}\n0 \le n \le 4095 & if ra = pc \text{ and } i \text{ or } pa = pc\n\end{cases}
$$
\n*valid*(*i*, r<sub>n</sub>, m)  $\stackrel{\text{def}}{=} \begin{cases}\nr<sub>n</sub> ≠ pc & & & & \\
r<sub>n</sub> ≠ pc & & & \\
r<sub>n</sub> ≠ pc & & & \\
r<sub>n</sub> ≠ pc & & & \\
r<sub>n</sub> ≠ pc & & & \\
r<sub>n</sub> ≠ pc & & & \\
r<sub>n</sub> ≠ pc & & & \\
r<sub>n</sub> ≠ pc & & & \\
r<sub>n</sub> ≠ pc & & & \\
r<sub>n</sub> ≠ pc & & & \\
r<sub>n</sub> ≠ pc & & & \\
r<sub>n</sub> ≠ pc & & & \\
r<sub>n</sub> ≠ mc & & & \\
r<sub>n</sub> ≠ mc & & & \\
r<sub>n</sub> ≠ mc & & & \\
r<sub>n</sub> = mc & & & \\
r<sub>n</sub> = mc & & & \\
r<sub>n</sub> = mc & & & \\
r<sub>n</sub> = mc & & & \\
r<sub>n</sub> = mc & & & \\
r<sub>n</sub> = mc & & & \\
r<sub>n</sub> = mc & & & \\
r<sub>n</sub> = mc & & & \\
r<sub>n</sub> = mc & & & \\
r<sub>n</sub> = mc & & & \\
r<sub>n</sub> = mc & & & \\
r<sub>n</sub> = mc & & & \\
r<sub>n</sub> = mc & & & \\
r<sub>n</sub> = mc & & & \\
r<sub>n</sub> = mc & & & \\
r<sub>n</sub> = mc & & & \\
r<sub>n</sub> = mc & & & \\
r<sub>n</sub> = mc & & & \\
r<sub>n</sub> = mc & & & \\
r<sub>n</sub> = mc & & & \\
r<sub>n</sub> = mc & & & \\
r<sub>n</sub> = mc & & & \\
r<sub>n</sub> = mc & & & \\
r<sub>n</sub> = mc & & & \\
r<sub>n</sub> = mc & & & \\
r<sub>n</sub> = mc & & & \\
r<sub>n</sub> = mc & & & \\
r<sub>n</sub> = mc & & & \\
r<sub>n</sub> = mc & & & \\
r<sub>n</sub> = mc & & & \\
r<sub>n</sub> = mc & & & \\
r<sub>n</sub> = mc & & & \\
r<sub>n</sub> = mc & & & \\
r<sub>n</sub> = mc & & & \\
r$ 

Fig. 7. The valid functions and related functions

*a) Auxiliary Definitions:* The memory model in ARM assembly is exposed by four operations declared as total functions in  $F_{\star}$ .

- eval\_mem: reads from memory at given address.
- upd mem: writes into memory at given address.
- eval\_reg: reads from a given register ([[reg]]).
- upd\_reg: writes into given register (reg/val).

'[[ ]]' is also overloaded to get the value of condition flags, for instance  $[[\texttt{flags.c}]]$  returns the Carry value. In F $\star$ , these operations are encoded as follows:

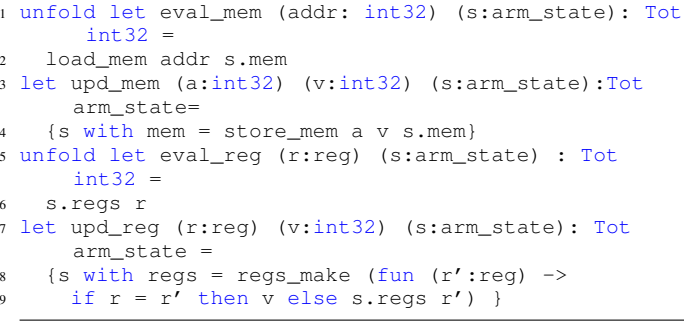

Some symbols used in the Fig. [9](#page-10-0) and Fig. [10](#page-11-0) are explained below:

- +, -,  $\times$ ,  $\neg$  designate operations in range  $[-2^{31}, 2^{31} 1]$ .
- &,  $\vert$ , ⊗, and  $\sim$  are bitwise AND, OR, exclusive OR and NOT operations respectively.
- <span id="page-9-0"></span>register to the ts of the result. to the left-hand n bits of the result.
- *LSR #n* moves the left-hand 32-n bits of a register to the right by n places, into the right-hand 32-n bits of the result. It sets the left-hand n bits of the result to 0.
- *LSL #n* moves the right-hand 32-n bits of a register to the left by n places, into the left-hand 32-n bits of the result. It sets the right-hand n bits of the result to 0.
- *ROR #n* moves the left-hand 32-n bits of a register to the right by n places, into the right-hand 32-n bits of the result. It also moves the right-hand n bits of the register into the left-hand n bits of the result.

Note that the shift operations don't modify the Carry flag if the instruction lacks the condition flag suffix.

*2) Instructions with Condition Suffix:* Most instructions can update the condition flags when the suffix *s* is specified. But there are two special cases: the instructions cmp and cmn always update this flag, while the instructions bx, ldr, neg, nop and str never do (they don't support that suffix). This section mainly discusses the semantics of instructions with condition suffix, i.e. of the form ' $\{s\}$  i'.

Three update functions are defined to classify the scenarios:

- The upd\_arithmetic function updates the four condition flags according to the result of an instruction.
	- $C = 1$  if an addition instruction (adc/add/cmn) produces a carry, or a subtraction instruction (cmp/sub) produce a borrow, otherwise  $C = 0$ .
	- $-V = 1$  if the result of a signed add, subtract, or compare is greater than or equal to  $2^{31}$ , or less than  $-2^{31}$
- The upd logical function is used to update N, Z and C flags after performing the mov instruction or bitwise instructions.

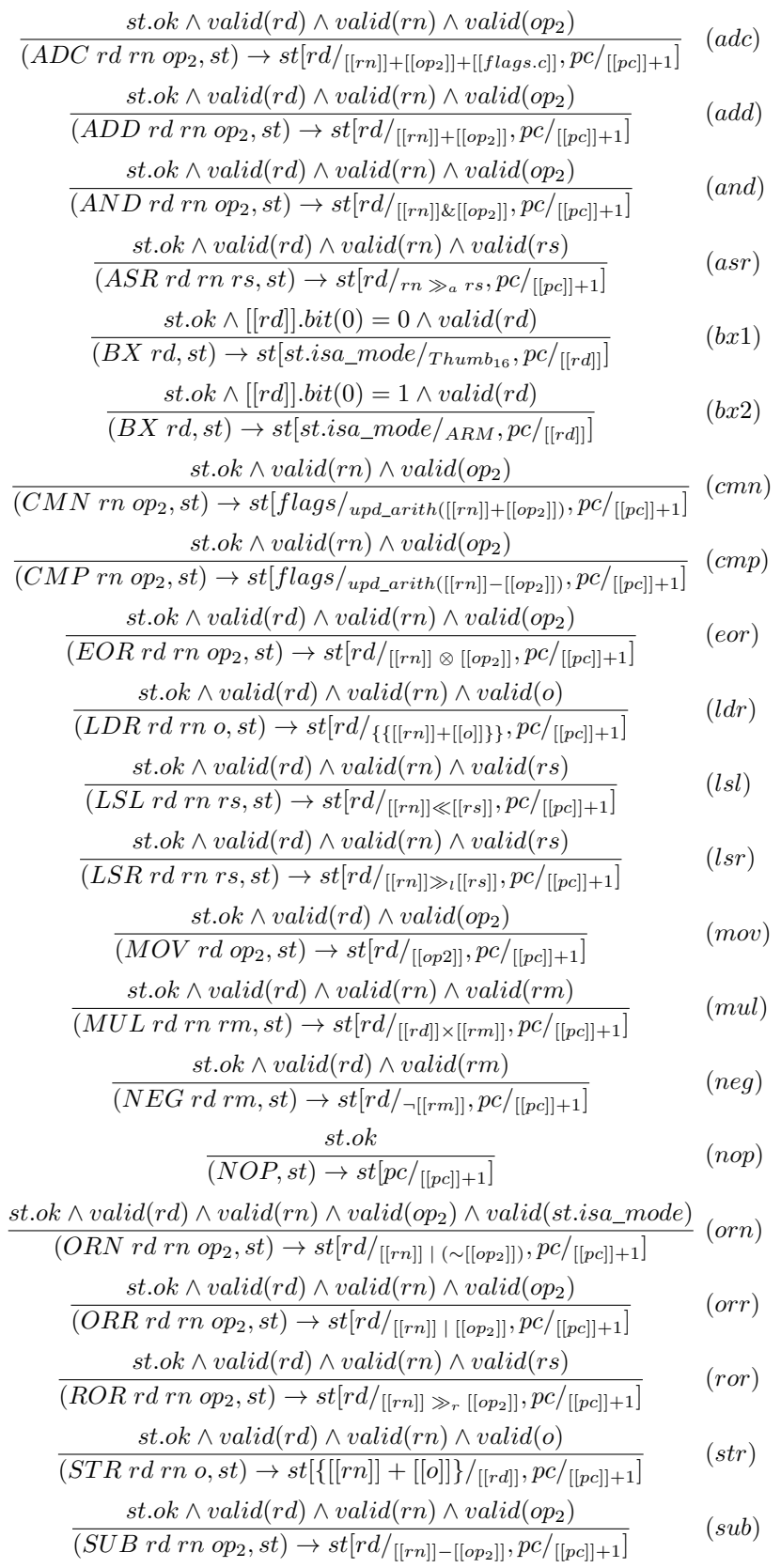

<span id="page-10-0"></span>Fig. 9. Semantics of the simple ARM instruction set

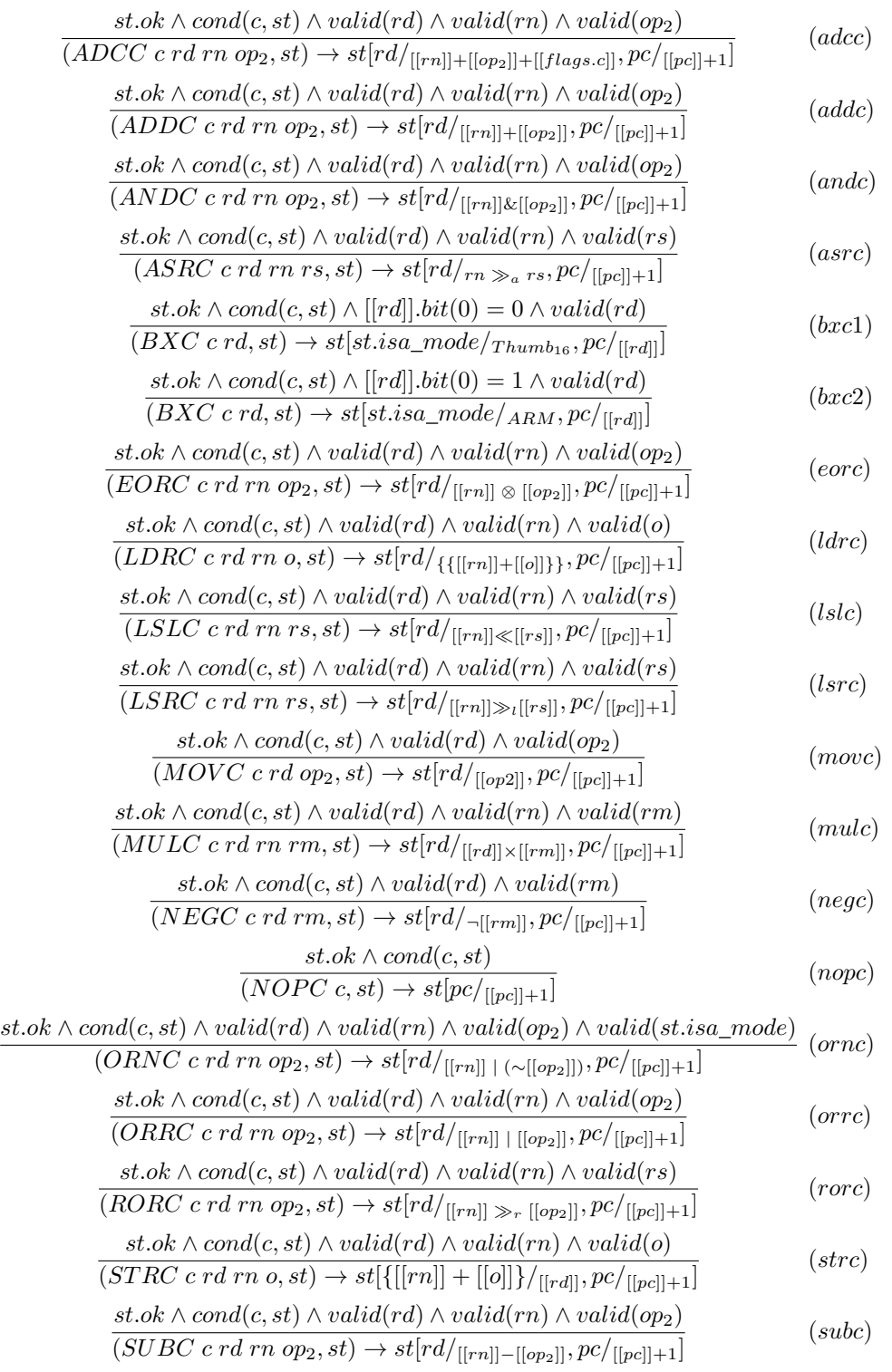

<span id="page-11-0"></span>Fig. 10. Semantics of conditional ARM instruction sets

```
– C: updates the flag during calculation of 2^{nd} operand.
   – V: does not affect the flag.
  • The upd shift function updates the three flags.
   – C: The flag is updated to the last bit shifted out.
   – V: does not affect the flag.
    11 shows the semantics rules of some instructions with \omegacondition suffix.
  B. Functional correctness of the assembly boot code
    This section is the proof of functional correctness of the 64core assembly boot sequence code of the bootloader.
1 val functional_connectness_aux2_0: st:arm_state ->
     Lemma
2 (requires (st.ok=true))
3 (ensures (let st0 = eval_cond_ins i0 st in
4 let r0' = eval_reg R0 st in
5 let r0 = eval_reg R0 st0 in
             let r1_0 = eval_reg R1 st0 inr1_0 = (eval_mean r0' st) / \sqrt{1}r0 = r0'9 ))
10 let functional_connectness_aux2_0 st = ()
11
12 val functional_connectness_aux2_1: st:arm_state ->
     Lemma
13 (requires (st.ok=true))
14 (ensures (let st1 = eval_cond_ins i1 st in
15 let r0' = eval_reg R0 st in
16 let r0 = eval_reg R0 st1 in
17 let r1' = eval_reg R1 st in
18 let r1 = eval_reg R1 st1 in
19 let sp = eval_reg SP st1 in
20 sp == r1 / \sqrt{ }21 r1 = r1' / \sqrt{ }22 r0 = r0'23 ))
24 let functional_connectness_aux2_1 st = ()
25
26 val functional_connectness_aux2_2: st:arm_state ->
     Lemma
27 (requires (st.ok=true))
28 (ensures (let st2 = eval_cond_ins i2 st in
29 let r0' = eval_reg R0 st in
30 let r0 = eval_reg R0 st2 in31 let r1' = eval_reg R1 st in
32 let r1 = eval_reg R1 st2 in
33 let addr = Int32.int_to_t (add_mod (
     Int32.v r0') (Int32.v 1l)) in
34 let sp' = eval_reg SP st in
35 let sp = eval_reg SP st2 in
16 r0 == eval_mem addr st /\
37 r1 == r1' /\
38 \qquad \qquad sp' == sp
39 ))
40 let functional_connectness_aux2_2 st = ()
41
42 val functional_connectness_aux2_3: st:arm_state ->
     Lemma
43 (requires (st.ok=true))
44 (ensures (let st3 = eval_cond_ins i3 st in
45 let r0' = eval_reg R0 st in
46 let r0 = eval_reg R0 st3 in
47 let r1' = eval_reg R1 st in
48 let r1 = eval_reg R1 st3 in
49 let sp' = eval_reg SP st in
50 let sp = eval_reg SP st3 in
51 bit_n (Int32.v r0) 31 == true /\
r0 = \text{Int32.int\_to\_t} (\text{logor } (\text{Int32.v}^{120})^{120}r0') (Int32.v 11)) /\
                                                53 r1 = r1' / \sqrt{ }sp' == sp55 ))
                                                56
                                                57 #push-options "-ifuel 50 -fuel 50 -z3rlimit 320"
                                                58 let functional_connectness_aux2_3 st = ()
                                                59 #pop-options
                                                61 val functional_connectness_aux2_4: st:arm_state ->
                                                     Lemma
                                                62 (requires (st.ok=true /\
                                                             (let r0 = eval_reg R0 st inbit_n (Int32.v r0) 31 == true)
                                                65 ))
                                                66 (ensures (let st4 = eval_cond_ins i4 st in
                                                67 let pc = eval_reg PC st4 in
                                                68 let r0' = eval_reg R0 st in
                                                69 let r0 = eval_reg R0 st4 in
                                                70 let r1' = eval_reg R1 st in
                                               71 let r1 = eval_reg R1 st4 in
                                               72 let sp' = eval_reg SP st in
                                               73 let sp = eval_reg SP st4 in
                                               74 st4.isa_mode == Thumb16 /\
                                                \text{sp} = \text{sp'} / \sqrt{2}r0 = r0' /\
                                               r1 = r1' / \sqrt{ }78 pc == r079 ))
                                               \text{so} let functional_connectness_aux2_4 st = ()
                                                81
                                               82 val functional_connectness_aux1: st:arm_state ->
                                                     Lemma
                                                83 (requires (st.ok = true))
                                               84 (ensures (let st' = eval_list_ins cplist st in
                                               85 let st0 = eval_cond_ins i0 st in
                                               86 let st1 = eval_cond_ins i1 st0 in
                                               87 let st2 = eval_cond_ins i2 st1 in
                                               88 let st3 = eval_cond_ins i3 st2 in
                                               89 let st4 = eval_cond_ins i4 st3 in
                                                90 st' == st4
                                               91 ))
                                               92 let functional_connectness_aux1 st = ()
                                               93
                                               94 val functional_connectness_aux2: st:arm_state ->
                                                     Lemma
                                                95 (requires (st.ok = true))
                                               96 (ensures (let st0 = eval_cond_ins i0 st in
                                                97 let st1 = eval_cond_ins i1 st0 in
                                               98 let st2 = eval_cond_ins i2 st1 in
                                               99 let st3 = eval_cond_ins i3 st2 in
                                               100 let st4 = eval cond ins i4 st3 in
                                               101 let r0' = eval_reg R0 st in
                                               102 let addr = Int32.int_to_t (add_mod (
                                                     Int32.v r0') (Int32.v 1l)) in
                                               103 let sp = eval_reg SP st4 in
                                               104 let r1 = eval_mem r0' st in
                                               105 let pc = eval_reg PC st4 in
                                               106 let r0 = eval_reg R0 st4 in
                                               107 st4.isa_mode == Thumb16 /\
                                               108 \t\t sp = r1 //109 r0 == Int32.int_to_t (logor (Int32.v (
                                                     eval_mem addr st)) (Int32.v 1l)) /\
                                               110 pc == r0111 ) )
                                               112
                                               113 #push-options "--ifuel 50 --fuel 50 --z3rlimit 320"
                                               114 let functional_connectness_aux2 st =
                                               115 let st0 = eval_cond_ins i0 st in
                                               116 let st1 = eval_cond_ins i1 st0 in
                                               117 let st2 = eval_cond_ins i2 st1 in
                                              118 let st3 = eval_cond_ins i3 st2 in<br>119 functional connectness anx2 0 st
                                                    functional_connectness_aux2_0 st;
                                                     functional connectness aux2 1 st0;
                                                    functional_connectness_aux2_2 st1;
```
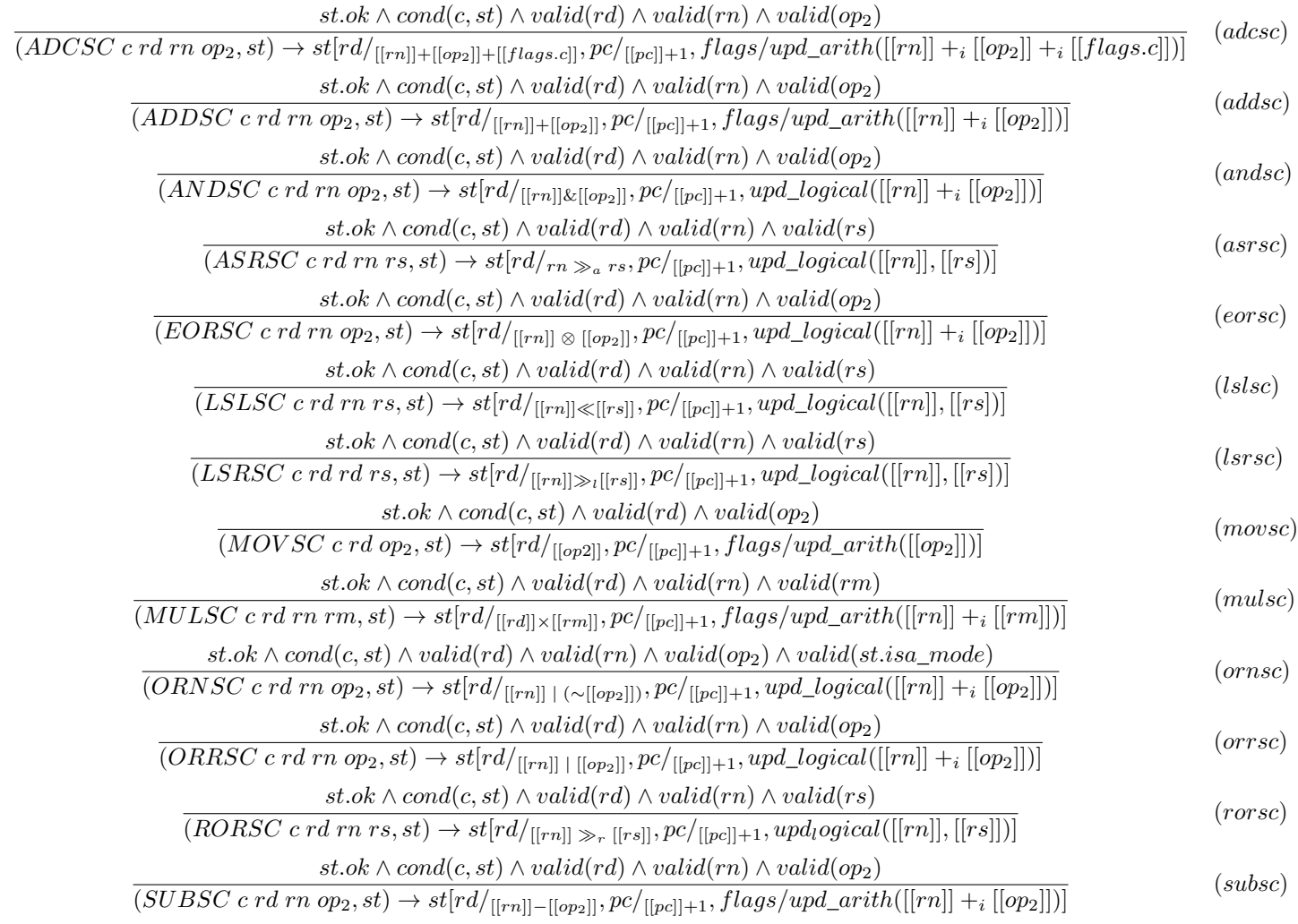

<span id="page-13-1"></span>Fig. 11. Semantics of conditional ARM instructions with condition suffix

```
122 functional_connectness_aux2_3 st2;
123 functional_connectness_aux2_4 st3
124 #pop-options
125
126 val functional_connectness: st:arm_state -> Lemma
127 (requires (st.ok=true))
128 (ensures (let st1 = eval_list_ins cplist st in
129 let r0' = eval_reg R0 st in
130 let sp = eval_reg SP st1 in
131 let r0 = eval_reg R0 st1 in
132 let addr = Int32.int_to_t (add\_mod )
      Int32.v r0') (Int32.v 1l)) in
133 let pc = eval_reg PC st1 in
134 let r1 = eval_mem r0' st in
135 r0 == Int32.int_to_t (logor (Int32.v
      (eval_mem addr st)) (Int32.v 11)) /\
136 sp == r1 / \sqrt{ }137 pc == r0\hspace{1.6cm} \textbf{138} \hspace{3.2cm} \textbf{)}139
140 #push-options "--ifuel 50 --fuel 50 --z3rlimit 320"
141 let functional_connectness st =
142 functional connectness aux1 st;
      functional_connectness_aux2 st
143 #pop-options
                                                    16
```
# <span id="page-13-0"></span>*C. Validated choose image function*

Finally, this section lists the verified fletcher32 and choose image functions of the bootloader.

```
1 type fletcher = (pub_uint32 & pub_uint32)
2 type header = (pub_uint32 & pub_uint32 & pub_uint32
      & pub_uint32)
3
4 let riotboot_magic : pub_uint32 =
5 pub_u32 0x544f4952
6 let new_fletcher () : fletcher =
7 (pub_u32 0x0, pub_u32 0x0)
8 let max_chunk_size () : uint_size =
9 usize 360
10
11 let reduce_u32 (x_0 : pub_uint32) : pub_uint32 =
12 ((x_0) &. (pub_u32 0xffff)) +. ((x_0) 'shift_right
       ' (pub_u32 0x10))
13
14 let combine (lower_1 : pub_uint32) (upper_2 :
      pub\_uint32 : pub\_uint32 =
15 (lower_1) |. ((upper_2) 'shift_left' (pub_u32 0x10
      ))
```

```
17 let update_fletcher (f_3 : fletcher) (data_4 : seq
     pub_uint16) : fletcher =
18 let max_chunk_size_5 = max_chunk_size () in
19 let (a_6, b_7) = f_3 in
20 let (a_6, b_7) =21 foldi (usize 0) (seq_num_chunks (data_4) (
     max_chunk_size_5)) (fun i_8 (
22 a_6, a_623 b_7
24 ) ->
25 let (chunk_len_9, chunk_10) =
26 seq_get_chunk (data_4) (i_8) (
     max_chunk_size_5)
27 in
28 let intermediate_a_11 = a_6 in
29 let intermediate_b_12 = b_7 in
30 let (intermediate_a_11, intermediate_b_12) =
31 foldi (usize 0) (chunk_len_9) (fun j_13 (
32 intermediate_a_11,
33 intermediate_b_12
34 ) ->35 let intermediate_a_11 =
36 (intermediate_a_11) +. (
37 cast U32 PUB (array_index
38 (**) #pub_uint16 #chunk_len_9<br>39 (chunk 10) (i 13))
                 (\text{chunk\_10}) (j\_13)))
40 in
41 let intermediate_b_12 = (intermediate_b_12
     ) +. (intermediate_a_11) in
42 (intermediate_a_11, intermediate_b_12))
43 (intermediate_a_11, intermediate_b_12)
44 in
45 let a_6 = reduce_u32 (intermediate_a_11) in
46 let b_7 = reduce_u32 (intermediate_b_12) in
47 (a_6, b_7)48 (a_6, b_7)
49 in
50 let a_6 = reduce_u32 (a_6) in
51 let b_7 = reduce_u32 (b_7) in
52 (a_6, b_7)53
54 let value (x_14 : fletcher) : pub\_uint32 =55 let (a_15, b_16) = x_14 in
56 combine (a_15) (b_16)
57
58 let header_as_u16_slice (h_17 : header) : seq
     pub uint16 =59 let (magic_18, seq_number_19, start_addr_20, _) =
115 in
     h_17 in
60 let magic_21 = u32_to_be_bytes (magic_18) in
61 let seq_number_22 = u32_to_be_bytes (seq_number_19_{117}) in
62 let start_addr_23 = u32_to_be_bytes (start_addr_20 119) in
63 let u8_seq_24 = seq_new_ (pub_u8 0x0) (usize 12) u1
     in
64 let u8_seq_25 =
65 seq_update_slice (u8_seq_24) (usize 0) (magic_21
     ) (usize 0) (usize 4)
66 in
67 let u8 seq 26 =
68 seq_update_slice (u8_seq_25) (usize 4) (
     seq_number_22) (usize 0) (usize 4)
69 in
70 let u8_seq_27 =
71 seq_update_slice (u8_seq_26) (usize 8) (
     start_addr_23) (usize 0) (usize 4)
72 in
73 let u16_seq_28 = seq_new_ (pub_u16 0x0) (usize 6) 132in
74 let (u16 seq 28) =
75 foldi (usize 0) (usize 6) (fun i_29 (u16_seq_28)
       ->
76 let u16 word 30 =86
                                                  105
```

```
77 array_from_seq (2) (
 78 seq_slice (u8_seq_27) ((i_29) * (usize 2))
       (usize 2))
 79 in
 80 let u16_value_31 = u16_from_be_bytes (
      u16 word 30) in
 81 let u16_seq_28 = array_upd u16_seq_28 (i_29) (
      u16_value_31) in
 82 (u16_seq_28))
 83 (u16_seq_28)
84 in
85 u16_seq_28
 87 let is_valid_header (h_32 : header) : bool =
 88 let (magic_number_33, seq_number_34, start_addr_35
      , checksum_36) = h_32 in
89 let slice_37 =
90 header_as_u16_slice (
91 (magic_number_33, seq_number_34, start_addr_35
      , checksum_36))
 92 in
 93 let result_38 = false in
94 let (result_38) =
 95 if (magic_number_33) = (riotboot_magic) then
      begin
96 let fletcher_39 = new_fletcher () in
 97 let fletcher_40 = update_fletcher (fletcher_39
      ) (slice_37) in
98 let sum_41 = value (fletcher_40) in
99 let result_38 = (sum_41) = (checksum_36) in
100 (result_38)
101 end else begin (result_38)
102 end
103 in
104 result_38
106 let choose_image (images_42 : seq header) : (bool &
      pub\_uint32) =107 let image_43 = pub_u32 0x0 in
108 let image_found_44 = false in
109 let (image_43, image_found_44) =
110 foldi (usize 0) (seq_len (images_42)) (fun i_45
      (image_43, image_found_44
111 ) ->112 let header_46 = array_index
113 (**) #header #(seq_len images_42)
114 (images_42) (i_45)
116 let (magic_number_47, seq_number_48,
      start_addr_49, checksum_50) =
        header 46
118 in
        let (image_43, image_found_44) =
120 if is_valid_header (
           (magic_number_47, seq_number_48,
      start_addr_49, checksum_50
122 )) then begin
           let change\_image_51 =124 not ((image_found_44) && ((seq_number_48
      ) <=. (image_43)))
125 in
126 let (image_43, image_found_44) =
127 if change_image_51 then begin
128 let image_43 = start_addr_49 in
129 let image_found_44 = true in
130 (image_43, image_found_44)
131 end else begin (image_43, image_found_44
      )
             end
133 in
134 (image 43, image found 44)
         end else begin (image_43, image_found_44)
136 end
137 in
```

```
138 (image_43, image_found_44))
139 (image_43, image_found_44)
140 in
```
(image\_found\_44, image\_43)